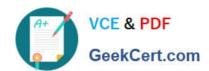

# **AD0-E313**<sup>Q&As</sup>

Adobe Campaign Classic Developer Certified Professional

### Pass Adobe AD0-E313 Exam with 100% Guarantee

Free Download Real Questions & Answers PDF and VCE file from:

https://www.geekcert.com/ad0-e313.html

100% Passing Guarantee 100% Money Back Assurance

Following Questions and Answers are all new published by Adobe
Official Exam Center

- Instant Download After Purchase
- 100% Money Back Guarantee
- 365 Days Free Update
- 800,000+ Satisfied Customers

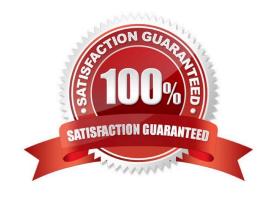

# VCE & PDF GeekCert.com

#### https://www.geekcert.com/ad0-e313.html

#### 2024 Latest geekcert AD0-E313 PDF and VCE dumps Download

#### **QUESTION 1**

A campaign developer installs the transactional message control package, but NOT the transactional message execution package.

What is the reason for this decision?

- A. Message templates are created in the transactional message control.
- B. Transactional message execution packages are installed by default.
- C. Transactional message control sends the message.
- D. Direct mail messages are managed in the transactional message control.

Correct Answer: A

Reference: https://docs.adobe.com/content/help/en/campaign-classic/using/transactional- messaging/introduction/transactional-messaging-architecture.html

#### **QUESTION 2**

In which activities can a Campaign developer set the segment code?

- A. Read List, Update Data, Fork, Test
- B. Test, Intersection, Fork, Enrichment
- C. Read List, Fork, Query, List Update
- D. Intersection, Query, Exclusion, Enrichment

Correct Answer: D

#### **QUESTION 3**

What would a developer use to trigger one workflow from another?

- A. Scheduler activity
- B. Option
- C. PostEvent method
- D. Jump activity

Correct Answer: D

## QUESTION 4

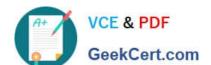

#### https://www.geekcert.com/ad0-e313.html 2024 Latest geekcert AD0-E313 PDF and VCE dumps Download

A Campaign developer wants to create a drop-down listing cities. Which enumeration should they use?

- A. Dbenum Enumeration
- B. Free Enumeration
- C. Set Enumeration
- D. Open list Enumeration

Correct Answer: C

#### **QUESTION 5**

In order for a database cleanup workflow to execute, which process should be in a Started state?

- A. mtaserver
- B. wfserver
- C. exewf server
- D. wkserver

Correct Answer: B

AD0-E313 Study Guide AD0-E313 Exam Questions AD0-E313 Braindumps